Раимбек Сатыбалды уулу атындагы №32 орто жалпы билим беруучу мектеби мекемеси.

# Тарификация.

Салам-Алик 2022-2023-жылы

**Scanner App Lite** 

ТАРИФИКАЦИОНЫЙ СПИСОК<br>педагогических работников общеобразовательной организации<br>за 2022-2023 учебный год

feather

отдепа образования ( )

Наименование организации - Сшим. Раммбок Сатыбалды уулу<br>Местонахождение

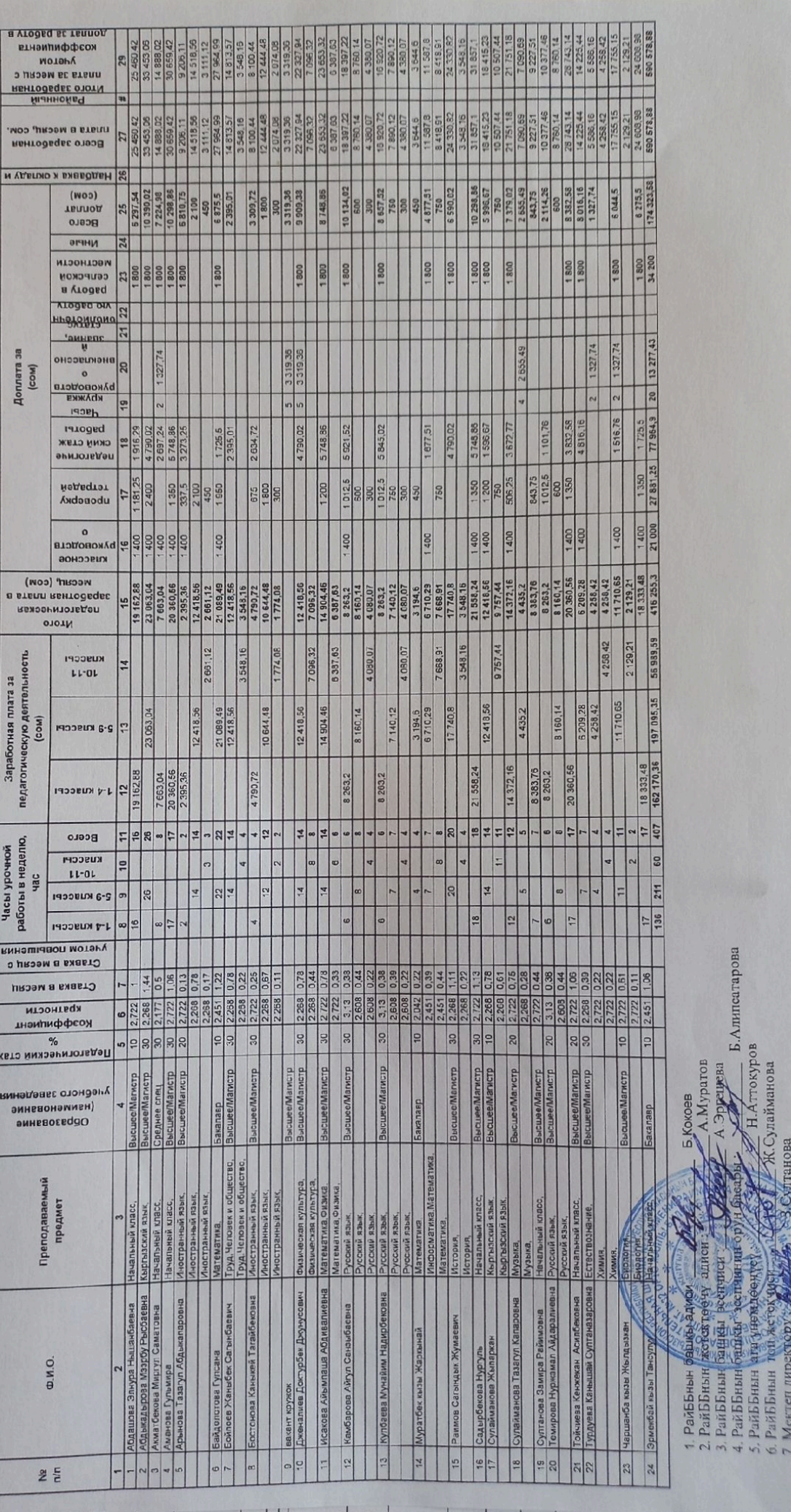

 $7 M<sub>4</sub>$ 

Штаттык бирдик сентябрь 2022-2023- окуу жыгы учун<br><u>№ 32- Раимбек Сатыбалды үүлү атындаг</u>ы орто <mark>мектеби</mark>

Steattcal

Озгон райБББ нын башчысь

Бекитемин:

 $15$ (мекеменин аты) Класс комплекти

 $1272$  $140$ 334 Бердык окуучулардын саны 1-11 иласс<br>Окуучулардын саны 1-4 иласс<br>Мектептин сыртиы колому кубатура м3

 $3300$ 1656 Имараттын ички тазалоочу аянты м2 Тазалоочу аянттын саны м2

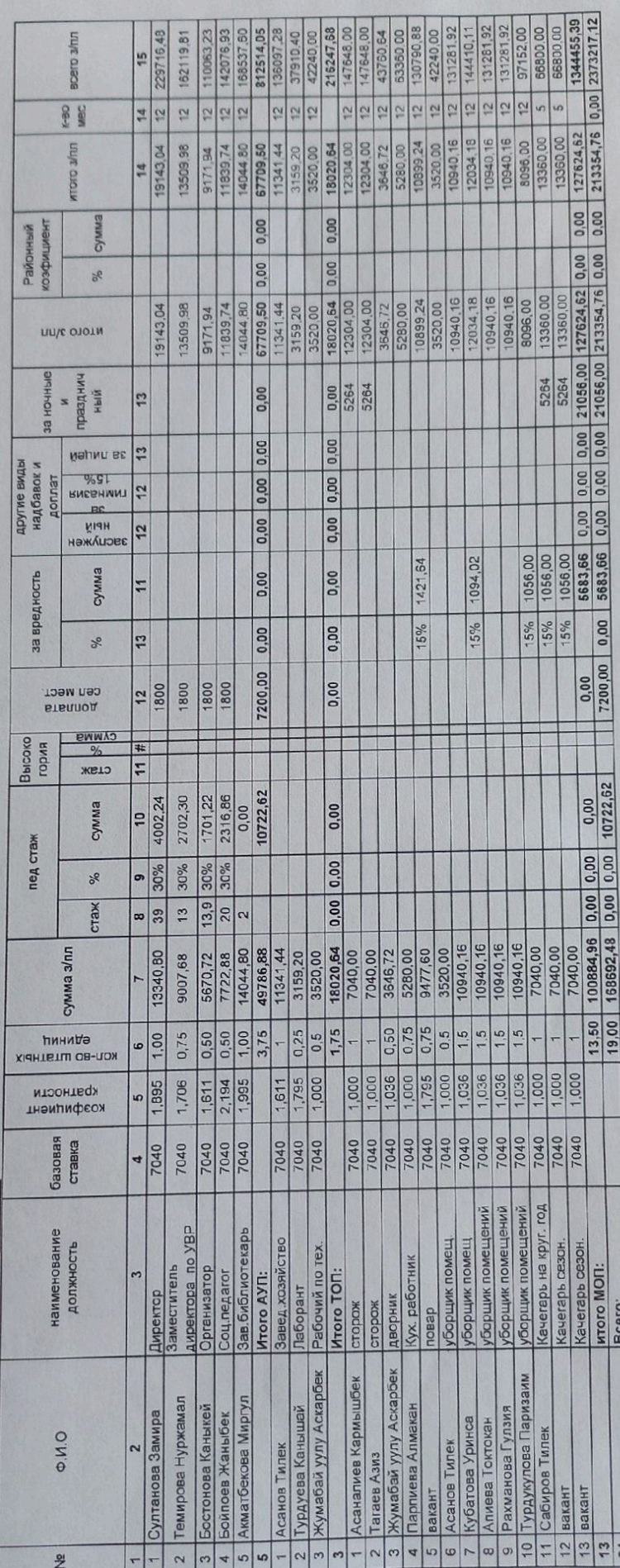

Б.Алипсатарова **Аттокуров** ланова А. Муратов **Б Кокоев KTOTO MOTI:**<br>BCero: 2. РайББнын жетектөрүү.<br>3. РайББнын башкы/эседе 1. РайББнын башкы адиси 6. РайББнын топ жеге 1. РайББнын башкы 5. РайББнын ага ү  $\begin{array}{c|c} 13 \\ 21 \end{array}$ 

7. Мектеп директору

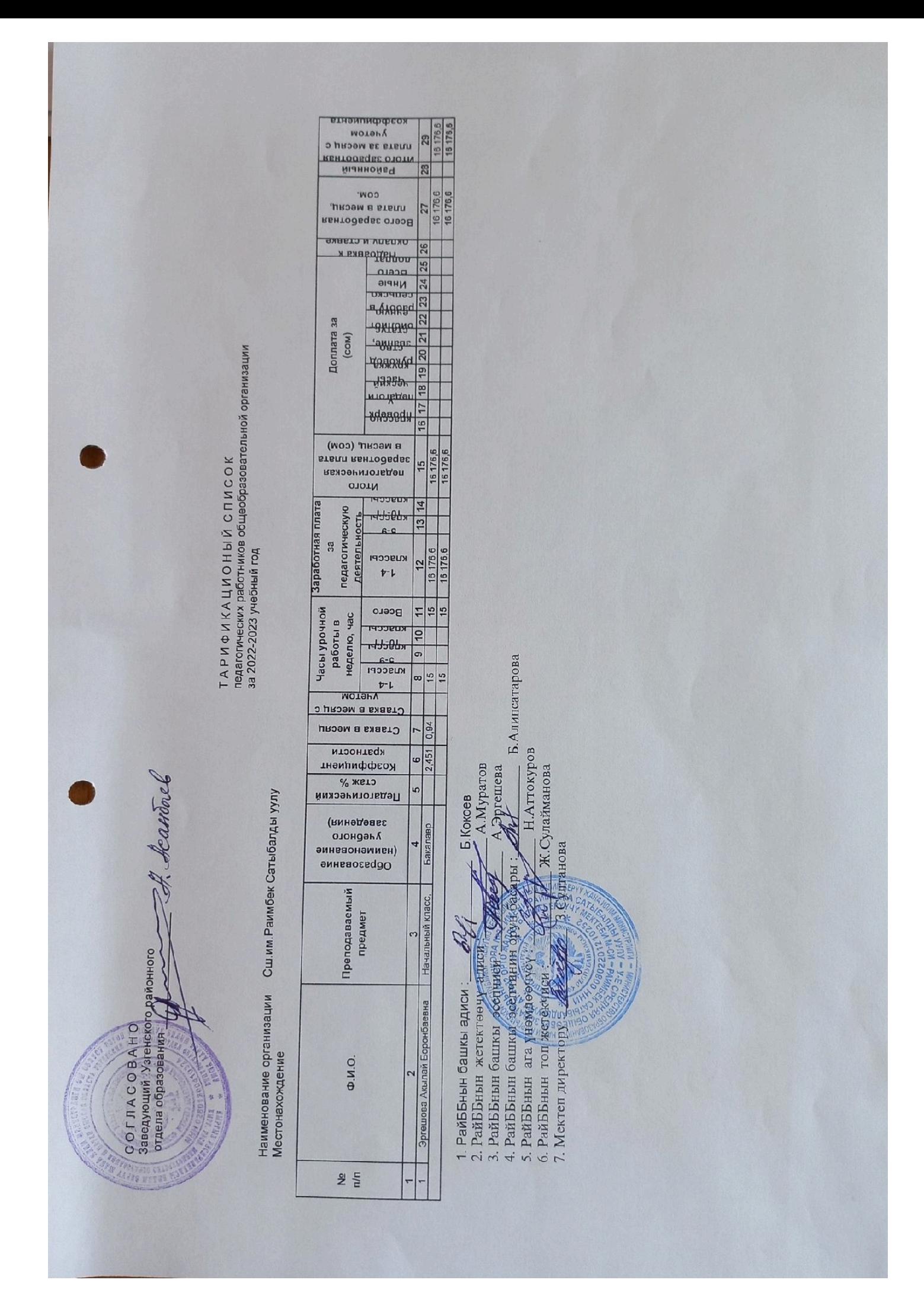

Өзгөн райондук билим берүү бөлүмүнүн

башчысы: А.Балтабаев 2022-ж" & " ретпебр

Өзгөн району Раимбек Сатыбалды уулу атындагы № 32 орто жалпы билим беруу мектеби мекемеси. 2022-2023-окуу жылы үчүн окуу планы

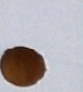

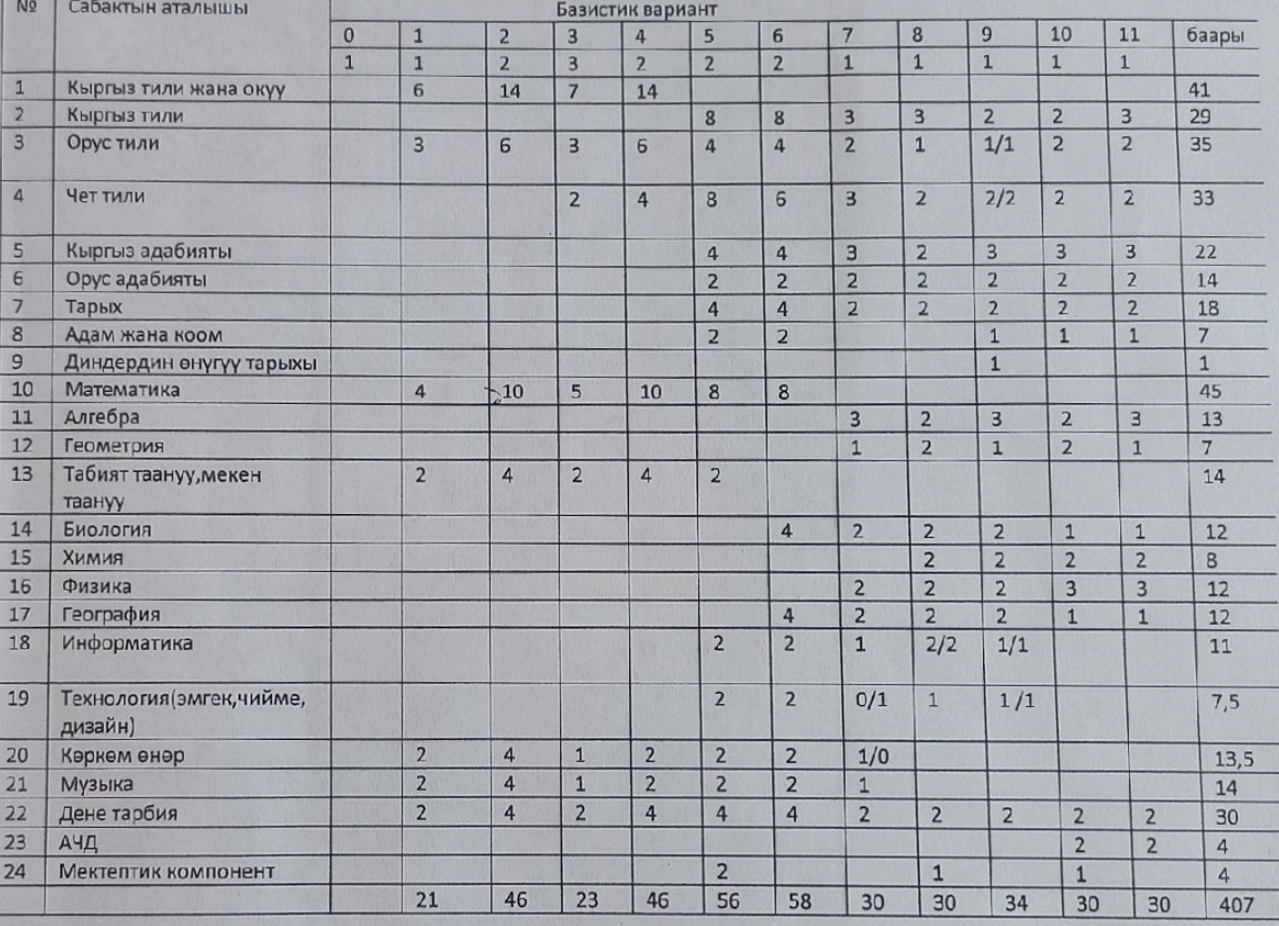

Кыргыз Республикасынын билим беруу жана илим министрлигинин 2022-жылдын 22 -июлундагы

№ 393- буйругу менен бекитилген.

2022-2023-окуу жылына карата базистик окуу планынын негизинде кабыл алынды.

3. Султанова Мектеп директору  $\frac{1}{2}$  H. Temuposa ОББ:

атындагы №32 орто жалпы билим беруу мектеби мекемесинин педагогикалык 1.2022-2023-окуу жылынын Р.Сатыбалды уулу кызматкерлеринин сапаттык курамы.

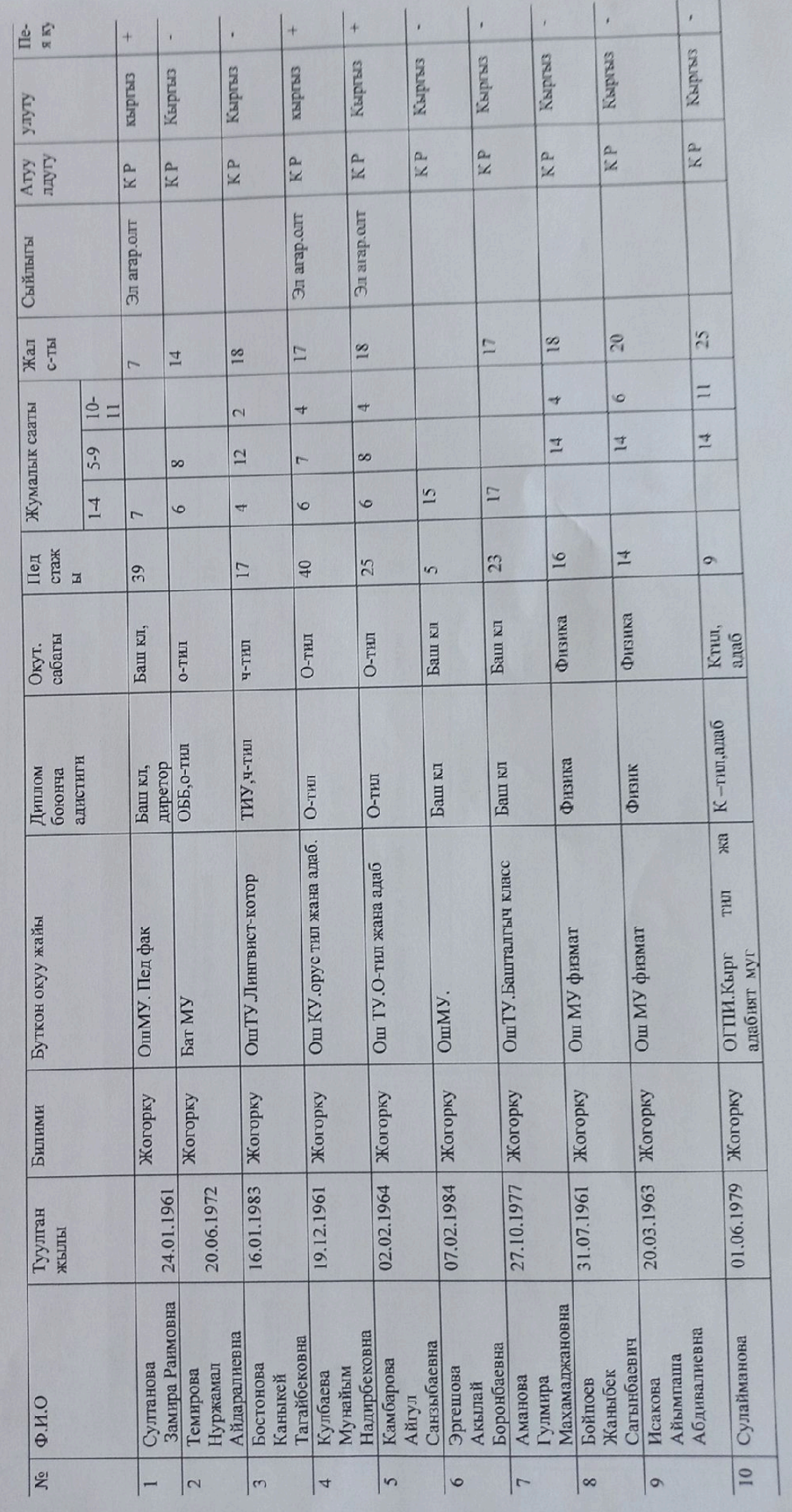

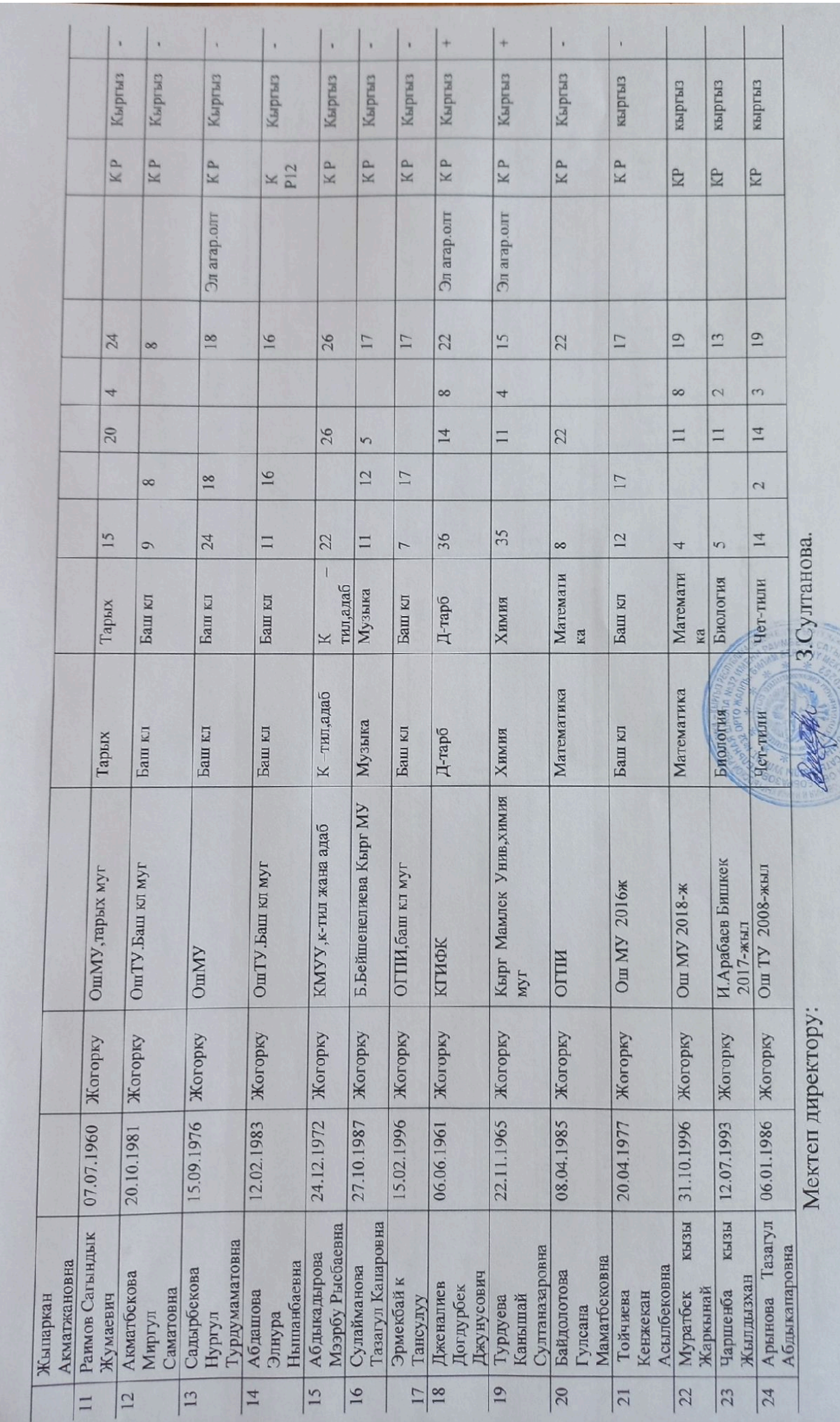

Раимбек Сатыбалды уулу атындагы №32 орто жалпы билим беруу мектеби мекемесинин 2022-2023-окуу жылына карата сыйлыгы бар мугалимдердин тизмеси

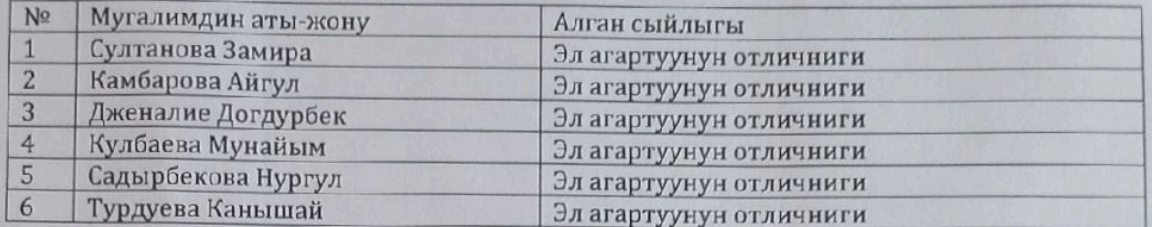

## Пенсиядагы мугалимдер

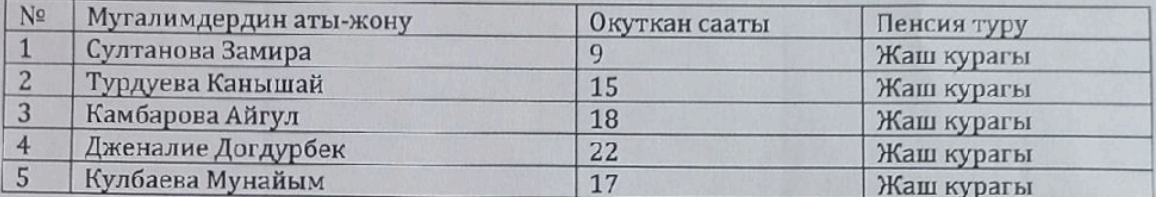

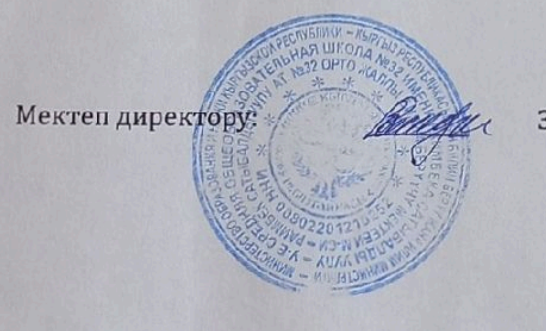

3. Султанова

КЫРГЫЗ РЕСПУБЛИКАСЫ **ОШ ОБЛАСТЫ** САЛАМ-АЛИК АЙМАГЫ РАИМБЕК САТЫБАЛДЫ УУЛУ АТЫНДАГЫ №32 ОРТО ЖАЛПЫ БИЛИМ БЕРУУЧУ МЕКТЕБИ **МЕКЕМЕСИ** 

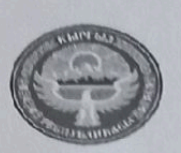

**КЫРГЫЗСКАЯ РЕСПУБЛИКА ОШСКАЯ ОБЛАСТ** УЗГЕНСКИЙ РАЙОН **СЕЛЬСКАЯ YIIPABA УЧРЕЖДЕНИЕ** САЛАМ-АЛИК СРЕДНЯЯ ОБЩЕОБРАЗОВАТЕЛЬНАЯ<br>ШКОЛА №32 ИМЕНИ РАИМБЕКА САТЫБАЛДЫ УУЛУ

Салам-алик айылы Султанов.К көчөсү\ №1 село Салам-Алик улица/№1

15.09.2022.

## Буйрук № 4

Негизги ишмердуулук боюнча

Класс жетекчиликти дайындоо жонундо.

2022-2023- окуу жылы башталгандыгына байланыштуу Раимбек Сатыбалды уулу атындагы №32 орто жалпы билим беруу мектеби мекемесинин мугалимдери томондогу класстарга класс жетекчиликке бекитилсин.

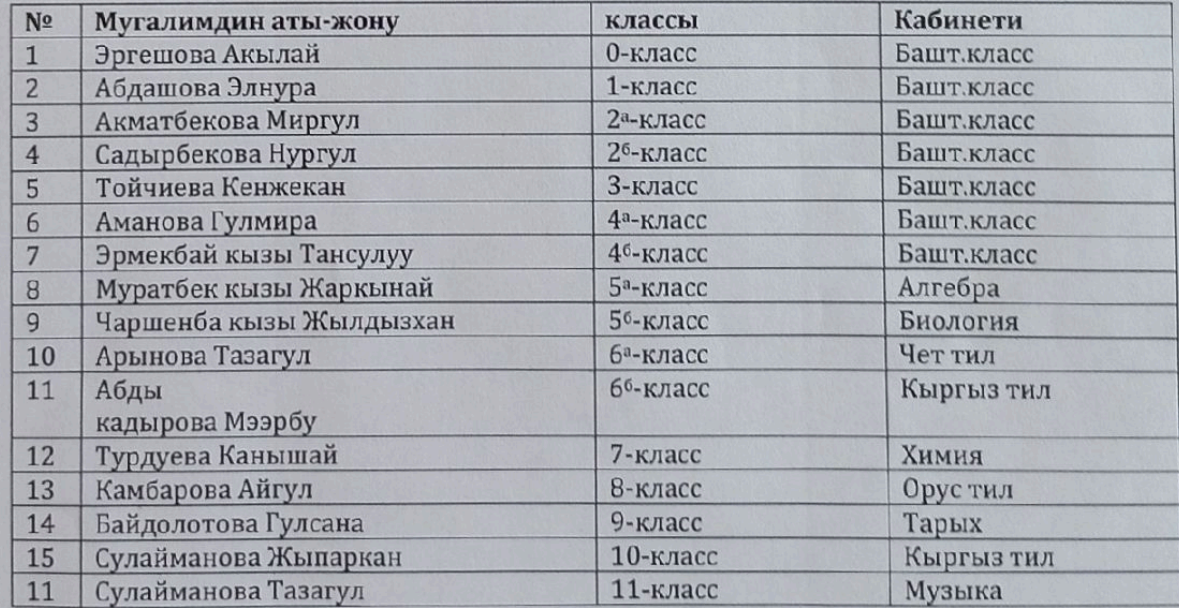

Негизи: Раимбек Сатыбалды уулу атындагы №32 орто жалпы билим беруу мектеби мекемесинин уюштуруучусунун докладдык каты.

Мектеп директору:

3. Султанова

КЫРГЫЗ РЕСПУБЛИКАСЫ **ОШ ОБЛАСТЫ** САЛАМ-АЛИК АЙМАГЫ РАИМБЕК САТЫБАЛДЫ УУЛУ АТЫНДАГЫ №32 ОРТО ЖАЛПЫ БИЛИМ БЕРУУЧУ МЕКТЕБИ **МЕКЕМЕСИ** 

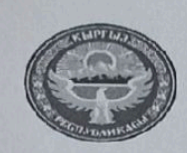

**КЫРГЫЗСКАЯ РЕСПУБЛИКА ОШСКАЯ ОБЛАСТ** УЗГЕНСКИЙ РАЙОН **СЕЛЬСКАЯ УПРАВА** САЛАМ-АЛИК **УЧРЕЖДЕНИЕ** СРЕДНЯЯ ОБЩЕОБРАЗОВАТЕЛЬНАЯ ШКОЛА №32 ИМЕНИ РАИМБЕКА САТЫБАЛДЫ УУЛУ

Салам-алик айылы Султанов.К көчөсү\ №1 село Салам-Алик улица/№1

15.09.2022.

Негизги ишмердуулук боюнча

# Буйрук № 5

Метод бирикмелердин башчыларын дайындоо жонундо.

Педметтер боюнча метод бирикменин башчысын томондогу мугалимдер дайындалсын.

- Тилчилер усулдук бирикмесине Арынова Тазагул
- Табигый илимдер усулдук бирикмесине Байдолотова Гулсана
- Башталгыч класстардын усулдук бирикмесине Тойчиева Кенжекан.

Метод бирикмелеринин жетекчисинин ишин козомолдоочу болуп окуу болумунун башчысы Н.Темирова дайындалсын.

Негизи: 2022-2023-окуу жылынын 29-августунда откон педагогикалык кенешменин токтому.

Мектеп директору:

3. Султанова

КЫРГЫЗ РЕСПУБЛИКАСЫ **ОШ ОБЛАСТЫ** САЛАМ-АЛИК АЙМАГЫ РАИМБЕК САТЫБАЛДЫ УУЛУ АТЫНДАГЫ №32 ОРТО ЖАЛПЫ<br>БИЛИМ БЕРУУЧУ МЕКТЕБИ **МЕКЕМЕСИ** 

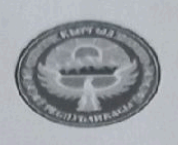

**КЫРГЫЗСКАЯ ОШСКАЯ ОБЛАСТ** УЗГЕНСКИЙ РАЙОН **РЕСПУБЛИКА** 

**СЕЛЬСКАЯ** 

**УПРАВА УЧРЕЖДЕНИЕ** САЛАМ-АЛИК СРЕДНЯЯ ОБЩЕОБРАЗОВАТЕЛЬНАЯ<br>ШКОЛА №32 ИМЕНИ РАИМБЕКА САТЫБАЛДЫ УУЛУ

Салам-алик айылы Султанов.К көчөсү\ №1 село Салам-Алик улица/№1

15.09.2022.

#### Буйрук №6

Негизги ишмердуулук боюнча

Сезондук кочагарлар жана дворник зыяндуу шартта иштегендиги учун кошумча эмгек акы толоо жонундо.

2022-жылдын 15-ноябрынан 2023-жылдын 15-мартына чейинки жылытуу мезгилинде зыяндуу шартта иштегени учун мезгилдик кочагарлар Турабай уулу Нурсултан, Сабиров Тилекке 15% кошумча эмгек акы толонуп берилсин. Туалетти тазалагандыгы учун Т.Апиевага 15% эмгек акы толонуп берилсин.

комиссиянын актысы. Негизи:

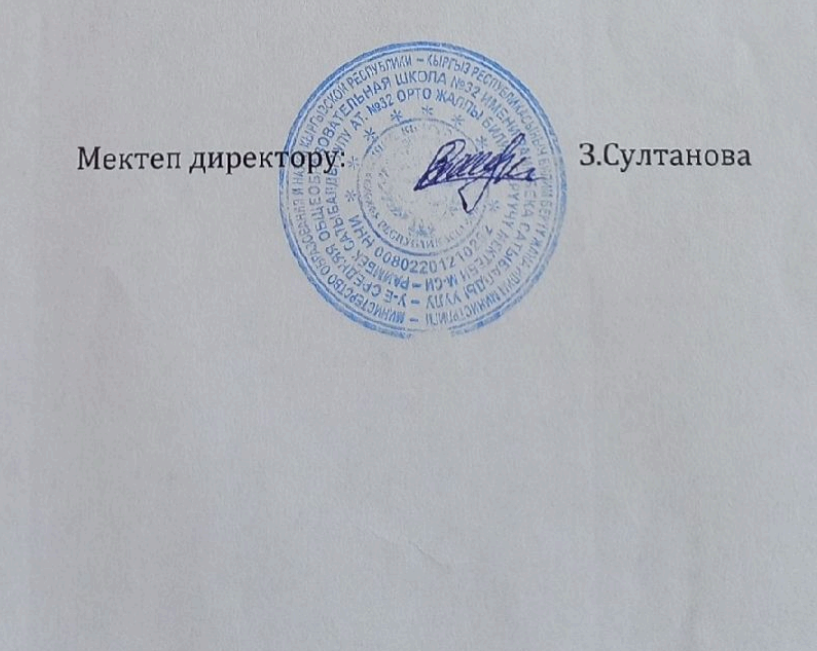

Scanner App Lite

КЫРГЫЗ РЕСПУБЛИКАСЫ **ОШ ОБЛАСТЫ** САЛАМ-АЛИК АЙМАГЫ РАИМБЕК САТЫБАЛДЫ УУЛУ АТЫНДАГЫ №32 ОРТО ЖАЛПЫ БИЛИМ БЕРУУЧУ МЕКТЕБИ **МЕКЕМЕСИ** 

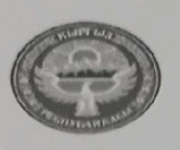

**РЕСПУБЛИКА** КЫРГЫЗСКАЯ **ОШСКАЯ ОБЛАСТ** УЗГЕНСКИЙ РАЙОН СЕЛЬСКАЯ **УПРАВА** САЛАМ-АЛИК **УЧРЕЖДЕНИЕ** СРЕДНЯЯ ОБЩЕОБРАЗОВАТЕЛЬНАЯ<br>ШКОЛА №32 ИМЕНИ РАИМБЕКА<br>САТЫБАЛДЫ УУЛУ

Салам-алик айылы Султанов.К көчөсү \ №1 село Салам-Алик улица/№1

15.09.2022.

#### Буйрук № 7

Негизги ишмердуулук боюнча

Кароолчуларга эмгек акы толоо жонундо.

2022-2023- окуу жылында Раимбек Сатыбалды уулу атындагы №32 орто жалпы билим беруу мектеби мекемесинин кароолчулары Тагаев Азиз жана Асаналиев Кармышбекке майрам кундорго жана тунку кароолдугуна кошумча акча толонуп берилсин.

Мектеп директору:

З. Султанова

Салам-Алик айылы Султанов. **КЫРГЫЗ РЕСПУБЛИКАСЫ ОШ ОБЛАСТЫ** САЛАМ-АЛИК АЙМАГЫ №32 Р. САТЫБАЛДЫ УУЛУ АТЫНДАГЫ ОРТО МЕКТЕБИ

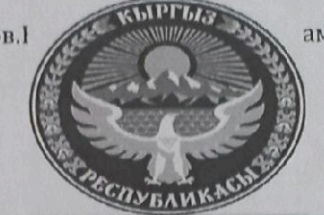

ам-Алик улица, Султанов.К **КЫРГЫЗСКАЯ РЕСПУБЛИКА ОШО** ОБЛАСТЬ УЗГЕНСКИЙ РАЙОН СЕЛЬСКАЯ<br>УПРАВА САЛАМ-АЛИК СШ №32 Р.САТЫБА уулу

 $20 -$ жыл

Буйрук №  $\mathcal{S}$ 

Негизги ишмерд\\л\к боюнча

2022-2023-окуу жылы башталгандыгына байланыштуу базистик окуу планын негизинде мугалимдер томондогу болунгон сааттарды окутушсун

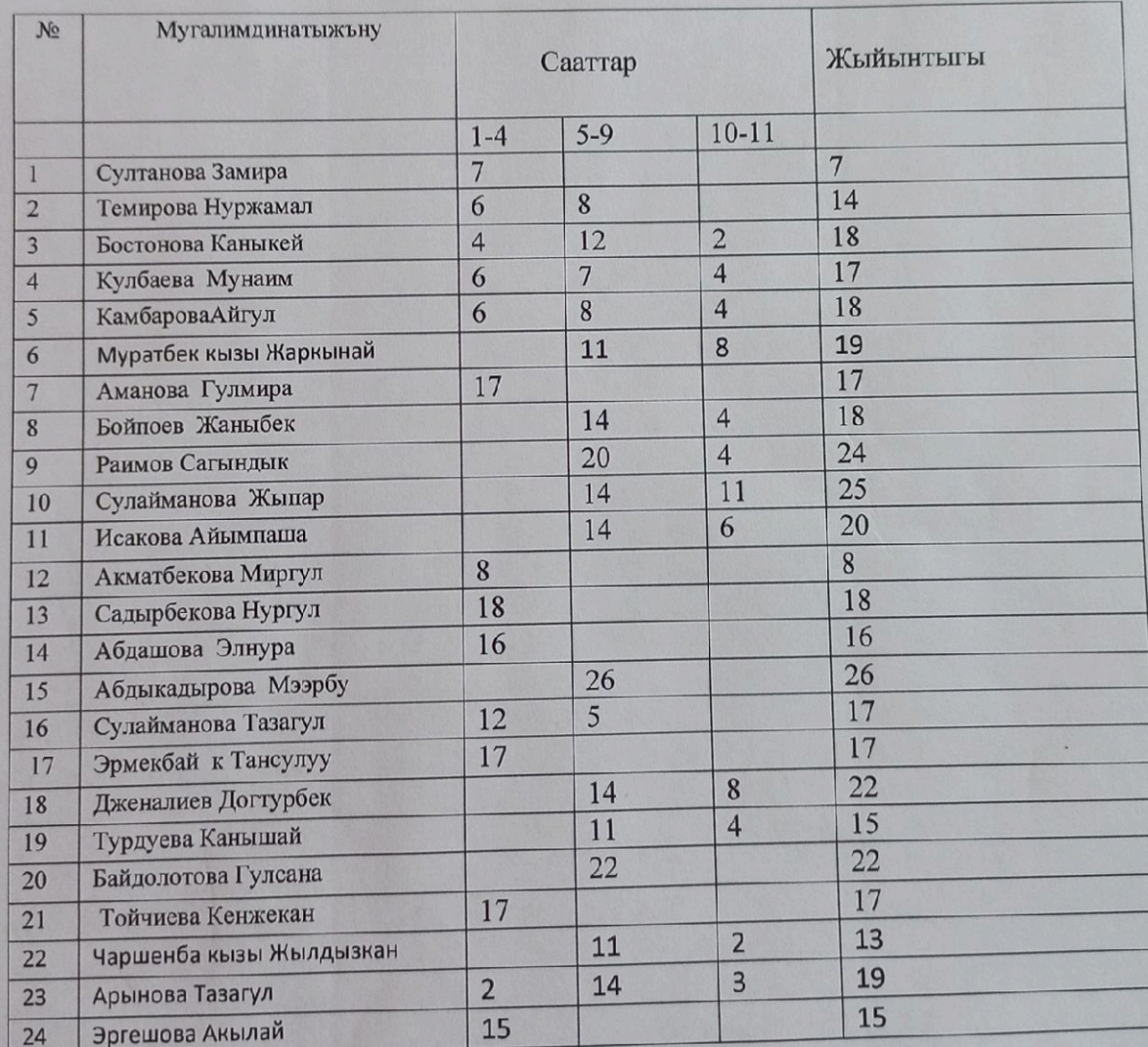

Мектеп директору:

ОББ:

3. Султанова **Н. Темирова** 

Раимбек Сатыбалды уулу атындагы №32 орто жалпы билим берүүчү мектеби мекемесинин педагогикалык кенешмесинин № 1- отурумунун

протоколу

Жалпы мучөсү -24

29.08. 2022 - жыл

 $\cup$  $\overline{A}$ 

Катышканы -24

Катышпаганы -

Каралуучу маселелер:

1. 2021-2022-окуу жылында аткарылган иштердин жыйынтыгына анализ.

2. Мектептин, директордун, ОББнын, ТИУнун, соцпедагогдун жылдык пландарын бекитүү.

3. Окуу жүктөмдөрүн бөлүштүрүү, усулдук бирикмелердин, олимпиадалык топтордун, ийримдердин жетекчилерин дайындоо.

4. Класстарга класс жетекчилерди дайындоо.

5. Кезектеги иштер.

 $\mathbf{y}_2$ улдү: Чогулушту мектеп директору 3.Султанова ачып, биринчи маселе боюнча сөздү окуу болумунун башчысы Н.Темировага берди.Ал төмонкулөргө токтолду. 2021-2022-окуу жылында 350 окуучу мектепке келген, 78 окуучу «5» 25.5%, 94окуучу «4»ко 30.7% окуп келди. Окуучулардын олимпиадага катышуусунда аймактык турда 4окуучу орунга жетишишти. Райондук олимпиададан бир окуучу химия сабагынан 2-орунду ээледи. Жалпы республикалык тестке 14 окуучу катышып жалпы орто саны 110 баллды түздү. 2021-2022-окуу жылындагы бүтүрүүчүлөрдүн саны 23. Бүтүрүүчүлөрдөн 17 окуучу жогорку окуу жайга тапшырып, окуп жатышат.

3-маселе боюнча ОББсы Н.Темирова төмөндөгүлөрдү айты:

Иш пландарынын журушундо сааттардын болунушу боюнча дагы такталып тузулушу айтылды. К.Мунайым эжеке усулдук бирикме жетекчилери ошол бойдон калтырылсын деген сунуш жасап, кайчы пикирлер айтылып, пед. кенешме бир добуштан тилдер усулдук бирикмесинин жана башталгыч класстардын усулдук бирикме башчылары алмаштырылды. Мугалимдер бир добуштан колдошту.

Педметтер боюнча метод бирикменин башчысын томондогу мугалимдер дайындалсын.

- Тилчилер усулдук бирикмесине Арынова Тазагул
- Табигый илимдер усулдук бирикмесине Байдолотова Гулсана  $\bullet$
- Башталгыч класстардын усулдук бирикмесине Тойчиева Кенжекан.

2022-2023- окуу жылында Раимбек Сатыбалды уулу атындагы №32 орто жалпы билим берүүчү мектеби мекемесинин мугалимдери томондогу ийримдерди окуутуга уруксат берилсин.

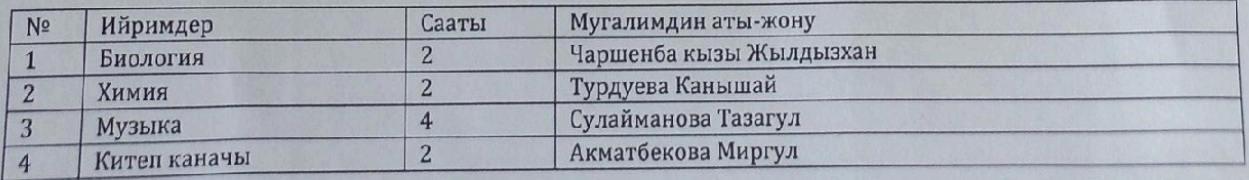

4-маселе боюнча ТИУ К.Бостонова томондогудой билдирүү жасады:

2022-2023- окуу жылында Раимбек Сатыбалды уулу атындагы №32 орто жалпы билим берүүчү мектеби мекемесинин мугалимдери төмөндөгү класстарга класс жетекчиликке бекитилсин.

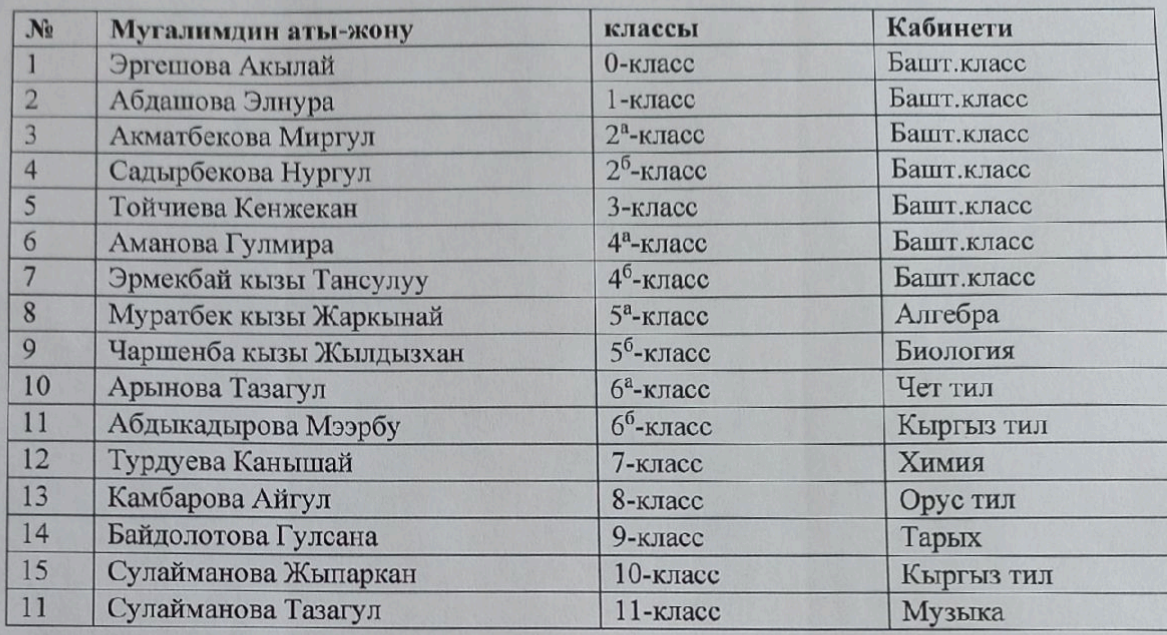

Мектеп директору 3. Султанова уюштуруу иштеринде коптогон иш-чаралар, конференциялар боюнча иштер жургузулорун бышыктады.

Ушул маалыматтарды угуп, карап чыгып №37 М.Сулайманов атындагы орто мектебинин Пед. кенешмеси

#### - Токтом кылат:

1. 2021-2022-окуу жылында аткарылган иштердин жыйынтыгына анализ.

2. ОББнын, ТИУнун, соцпедагогдун жылдык пландарын бекитүү.

3. Окуу жуктомдорунун болуштурулушу, усулдук бирикмелердин жетекчилерин, олимпиадалык топтордун, ийримдердин жетекчилерин дайындоо.

4. Класс жетекчилерди дайындоо.

6. Уюштуруу иштери канааттандырарлык деп табылсын.

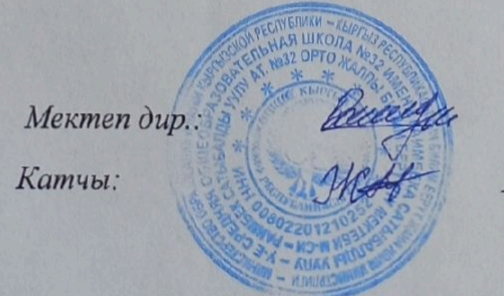

3. Султанова Ж. Сулайманова